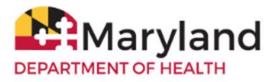

Welcome to ImmuNet!

The ImmuNet user role of **School Access** is a **read-only** access role, especially for users of school and child care organizations. If you are assigned this role you will be able to:

- Search for the immunization record
- View the immunization record
- Print the Immunization Certificate
- <u>Save the Immunization Certificate</u>
- <u>Change your ImmuNet password</u>

Your main screen will look like this:

| Welcome                 | logged in as: > O     | rganization:                      |                                                | Role School | Access > My Account > Logout                                         |
|-------------------------|-----------------------|-----------------------------------|------------------------------------------------|-------------|----------------------------------------------------------------------|
| MARYLAND<br>.gov        |                       | States and States of States       | Information Sy                                 | stem        | ANNOUNCEMENTS: NEW 11/27/2018 VFC Blackout Period Click to view more |
| Production Region 3.1.1 | Home                  | Resources                         | Contact Us                                     | Help        |                                                                      |
| School Access           | Student Se            |                                   | ocate a student, vier<br>r view/print a studen |             |                                                                      |
|                         | Copyright @ 1999 - 20 | 19 State of Wisconsin. All rights | reserved.                                      |             |                                                                      |

### Search for the Immunization Record

On the left navigator click School Access, Student Search

### School Access

> Student Search

or click the blue button Student Search.

# Student Search

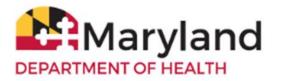

|                         | Home               | Resources | Contact Us | Help |        |
|-------------------------|--------------------|-----------|------------|------|--------|
| Production Region 3.1.1 | Student Search     | ı         |            |      |        |
| Sebeel Assess           | Last Nan           | ne        | ImmuNet ID | <    | Search |
| School Access           | First Nan          | ne 📃      |            |      | Clear  |
|                         | Middle Nan         | ne        |            |      | Cancel |
|                         | Birth Da           | te 🔤 📩    | 1          |      |        |
|                         | Phor               | ne -      | -          |      |        |
|                         | Gend               | er 🔹      |            |      |        |
|                         | Mother's Maiden La | st        |            |      |        |
|                         | Mother's First Nan | ne        |            |      |        |

If there are no records for the student, you will see this message:

| Student Search (       | Criteria / Results    |               |     |          |            |
|------------------------|-----------------------|---------------|-----|----------|------------|
| Last Name              | patient               | ImmuNet ID    | ]   | Sea      | rch        |
| First Name             | test                  |               |     | Can      | icel       |
| Middle Name            |                       |               |     |          |            |
| Birth Date             | 01/01/2001            |               |     |          |            |
| Phone                  | ·                     |               |     |          |            |
| Gender                 | •                     |               |     |          |            |
| Mother's Maiden Last   |                       |               |     |          |            |
| Mother's First Name    |                       |               |     |          |            |
|                        |                       |               |     | Possible | Matches: 0 |
| Last Name              | The Hume              | Middle Name   | Bir | th Date  | Gender     |
| No patients were found | for the requested sea | rch criteria. |     |          |            |

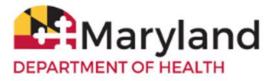

If you find the student, click on the blue last name link for the student's last name.

|   | Student Search (     | Criteria / Results |       |             |      |          |            |
|---|----------------------|--------------------|-------|-------------|------|----------|------------|
|   | Last Name            | þatient            | ImmuN | let ID      |      | Sea      | rch        |
|   | First Name           | test               |       |             |      | Can      | cel        |
|   | Middle Name          |                    |       |             |      |          |            |
|   | Birth Date           | 02/23/2009         |       |             |      |          |            |
|   | Phone                | · · · ·            |       | ]           |      |          |            |
|   | Gender               | •                  |       |             |      |          |            |
|   | Mother's Maiden Last |                    |       |             |      |          |            |
|   | Mother's First Name  |                    |       |             |      |          |            |
|   |                      |                    |       |             |      | Possible | Matches: 1 |
|   | .ast Name            | First Name         |       | Middle Name | Bir  | th Date  | Gender     |
| I | PATIENT              | TEST               |       |             | 02/2 | 23/2009  | M          |

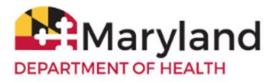

## View the Immunization Record

| History                                             |                                   |                                                                                             |        |                                                                                                    |                                                                           |                                                       |             |
|-----------------------------------------------------|-----------------------------------|---------------------------------------------------------------------------------------------|--------|----------------------------------------------------------------------------------------------------|---------------------------------------------------------------------------|-------------------------------------------------------|-------------|
| Vaccine Group                                       | Date Administer                   | ed S                                                                                        | Series | Trade Name [Va                                                                                            | iccine]                                                                   | Dose                                                  | Reaction    |
| DTP/aP                                              | <u>11/11/2015</u>                 | 1                                                                                           | 1 of 5 | Kinrix®                                                                                                   |                                                                           | Full                                                  |             |
| НерА                                                | 05/27/2016                        | 1                                                                                           | 1 of 2 |                                                                                                    |                                                                           | Full                                                  |             |
| Hib                                                 | 05/27/2016                        |                                                                                             |        |                                                                                                    |                                                                           | Full                                                  |             |
|                                                     | 06/01/2016                        |                                                                                             |        |                                                                                                    |                                                                           | Full                                                  |             |
| MMR                                                 | <u>11/11/2015</u>                 | 1                                                                                           | 1 of 2 | Proquad®                                                                                                  | )                                                                         | Full                                                  |             |
| Pneumo-Poly                                         | 04/18/2016                        | 1                                                                                           | 1 of 2 | Prevnar 13                                                                                                | ®                                                                         | Full                                                  |             |
| Polio                                               | <u>11/11/2015</u>                 | 1                                                                                           | 1 of 3 | Kinrix®                                                                                                   |                                                                           | Full                                                  |             |
| Varicella                                           | <u>11/11/2015</u>                 | 1                                                                                           | 1 of 2 | Proquad®                                                                                                  | )                                                                         | Full                                                  |             |
| Current Age: 10                                     | years, 1 month, 4 days            |                                                                                             |        |                                                                                                    |                                                                           |                                                       |             |
| Vaccines Reco                                       | ommended by Selected              | Tracking Sch                                                                                | nedule |                                                                                                    |                                                                           |                                                       |             |
| Vaccine Group                                       | Recommended Vaccine               | Earliest Date                                                                               | Rec    | ommended Date                                                                                             | Overdue                                                                   | Date                                                  | Latest Date |
| DTP/aP                                              |                                   | Maximum                                                                                     | Age Ex | ceeded                                                                                                    |                                                                           |                                                       |             |
| <u>HepA</u>                                         |                                   | 11/27/2016                                                                                  |        | 11/27/2016                                                                                                | 40/07/0                                                                   |                                                       |             |
| <u>HepB</u>                                         |                                   | 0010010000                                                                                  |        | 11/2//2010                                                                                                | 12/27/2                                                                   | 017                                                   |             |
| Hib                                                 |                                   | 02/23/2009                                                                                  |        | 02/23/2009                                                                                                | 03/23/2                                                                   |                                                       |             |
|                                                     |                                   | Maximum                                                                                     | Age Ex | 02/23/2009                                                                                                |                                                                           |                                                       |             |
| HPV                                                 |                                   |                                                                                             | Age Ex | 02/23/2009                                                                                                |                                                                           | 009                                                   | 02/22/2024  |
| HPV<br>Influenza                                    |                                   | Maximum                                                                                     | Age Ex | 02/23/2009<br>(ceeded                                                                                     | 03/23/2                                                                   | 009                                                   | 02/22/2024  |
| <u></u>                                             |                                   | Maximum<br>02/23/2018                                                                       | Age Ex | 02/23/2009<br>cceeded<br>02/23/2020                                                                       | 03/23/2<br>03/23/2                                                        | 009<br>022<br>010                                     | 02/22/2024  |
| Influenza                                           |                                   | Maximum<br>02/23/2018<br>08/23/2009                                                         | Age Ex | 02/23/2009<br>cceeded<br>02/23/2020<br>08/01/2018                                                         | 03/23/2<br>03/23/2<br>02/23/2                                             | 009<br>022<br>010<br>022                              |             |
| Influenza<br>Meningo                                | Pneumococcal 23                   | Maximum<br>02/23/2018<br>08/23/2009<br>02/23/2020                                           | Age Ex | 02/23/2009<br>cceeded<br>02/23/2020<br>08/01/2018<br>02/23/2020                                           | 03/23/2<br>03/23/2<br>02/23/2<br>02/23/2                                  | 009<br>022<br>010<br>022<br>016                       |             |
| Influenza<br>Meningo<br>MMR                         | Pneumococcal 23                   | Maximum<br>02/23/2018<br>08/23/2009<br>02/23/2020<br>12/09/2015                             | Age Ex | 02/23/2009<br>cceeded<br>02/23/2020<br>08/01/2018<br>02/23/2020<br>12/09/2015                             | 03/23/2<br>03/23/2<br>02/23/2<br>02/23/2<br>01/11/2                       | 009<br>022<br>010<br>022<br>016<br>076                |             |
| Influenza<br>Meningo<br>MMR<br>Pneumo-Poly          | Pneumococcal 23<br>TdaP > 7 years | Maximum<br>02/23/2018<br>08/23/2009<br>02/23/2020<br>12/09/2015<br>02/23/2074               | Age Ex | 02/23/2009<br>cceeded<br>02/23/2020<br>08/01/2018<br>02/23/2020<br>12/09/2015<br>02/23/2074               | 03/23/2<br>03/23/2<br>02/23/2<br>02/23/2<br>01/11/2<br>02/23/2            | 009<br>022<br>010<br>022<br>016<br>076<br>016         |             |
| Influenza<br>Meningo<br>MMR<br>Pneumo-Poly<br>Polio |                                   | Maximum<br>02/23/2018<br>08/23/2009<br>02/23/2020<br>12/09/2015<br>02/23/2074<br>12/09/2015 | Age Ex | 02/23/2009<br>cceeded<br>02/23/2020<br>08/01/2018<br>02/23/2020<br>12/09/2015<br>02/23/2074<br>12/09/2015 | 03/23/2<br>03/23/2<br>02/23/2<br>02/23/2<br>01/11/2<br>02/23/2<br>02/11/2 | 0009<br>022<br>010<br>022<br>016<br>076<br>016<br>016 |             |

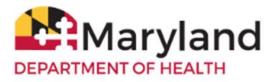

### To view the immunization record, click the blue button MD 896 School Cert.

| Student Information              | Print | Print<br>Confidential | MD 896 School<br>Cert. | Blood<br>Lead | Cancel   |
|----------------------------------|-------|-----------------------|------------------------|---------------|----------|
| Student Name (First - MI - Last) |       | DOB                   | Gender                 | Tracking      | Schedule |
| TEST PATIENT                     |       | 02/23/20              | 09 M                   | AC            | IP.      |
| Comments                         |       |                       |                        |               | ×        |

|          |                             | MARY               | LAND DI                     | PARTM              | ENT OF I         | HEALTH                 | IMMUN            | ZA         | TION               | CEF                 | RTIFICA                     | TE                        |                        |                                    |
|----------|-----------------------------|--------------------|-----------------------------|--------------------|------------------|------------------------|------------------|------------|--------------------|---------------------|-----------------------------|---------------------------|------------------------|------------------------------------|
| CHILD    | S NAME                      |                    | PA<br>I                     | TIENT<br>AST       |                  |                        | TEST             |            |                    |                     |                             | MI                        |                        |                                    |
|          | MALE                        |                    |                             |                    |                  |                        | 02/23/2          |            |                    |                     |                             |                           |                        |                                    |
| COUN     | TY                          | Me                 | ontgomery                   |                    |                  |                        | GRA              | DE         |                    |                     |                             |                           |                        |                                    |
| PARE     |                             | ME                 |                             | KIA SM             | птн              |                        | PHO              | NE         | NO                 |                     |                             |                           |                        | _                                  |
| GUARI    | DIAN ADI                    | DRESS              | 3                           | 513 SILVER         | PARK DRIV        | E                      | CITY             | <u></u>    | 1                  | TAKON               | IA PARK                     | ZI                        | P2091                  | 3                                  |
|          |                             |                    | RECO                        | RD OF I            | MMUNE            | ZATION                 | S (See No        | otes       | s on O             | ther                | Side)                       |                           |                        |                                    |
|          |                             |                    |                             |                    |                  | Vaccines Ty            |                  | _          |                    |                     |                             |                           |                        |                                    |
| Dose #   | DTP-DTaP-DT<br>Mo/Day/Yr    | Polio<br>Mo/Day/Yr | Hib<br>Mo/Day/Yr            | Hep B<br>Mo/Day/Yr | PCV<br>Mo/Day/Yr | Rotavirus<br>Mo/Day/Yr | MCV<br>Mo/Day/Yr |            | HPV<br>/Day/Yr     | Bose<br>#           | Hep A<br>Mo/Day/Yr          | MMR<br>Mo/Day/Yr          | Varicella<br>Mo/Day/Yr | History of<br>Varicella<br>Disease |
| 1        | 11/11/2015                  |                    |                             |                    | 1                | 05/27/2016             | 11/11/2015       | 11/11/2015 | MoʻYr              |                     |                             |                           |                        |                                    |
| 2        |                             |                    |                             |                    |                  |                        |                  |            |                    | 2                   |                             |                           |                        |                                    |
| 3        |                             |                    |                             |                    |                  |                        |                  |            |                    |                     | Td<br>Mo'Day/Vr             | Tdap<br>Mo'Day/Vr         | MonR<br>MorDay/Yr      | Other<br>Mc/Day/Yr                 |
| 4        |                             |                    |                             |                    |                  |                        |                  |            |                    | 1                   | —                           | —                         | —                      | —                                  |
| 5        |                             |                    |                             |                    |                  |                        |                  |            |                    | 1                   |                             |                           |                        |                                    |
| To the b | est of my k                 | nowledge, t        | he vaccines                 | listed abo         | ve were adr      | ninistered a           | indicated.       |            |                    | 0                   | Clinic /                    | Office Nan<br>ss/ Phone N |                        |                                    |
| (Medi    | ature<br>cal provider, loci | al health departm  | Title<br>sent official, sch | ool official, or o | hild care provid | Date<br>ier only)      |                  | _          | 3500 For<br>BALTIN | ter Ave.<br>IORE, M | ers School<br>ID 21224      |                           |                        |                                    |
| 3        | ature                       |                    | Title                       |                    |                  | Date                   |                  | -          |                    | daryland            | ImmuNet Imm<br>L. 3rd floor | nunization Reg            | istry Program          |                                    |
| Sigr     | ature<br>2 and 3 are        | e for certi        | Title<br>fication o         | f vaccine          | s given af       | Date<br>ter the in     | itial            | _          |                    | e, MD 2             |                             |                           |                        |                                    |
|          |                             |                    |                             |                    |                  |                        |                  |            |                    |                     |                             |                           |                        |                                    |

# COMPLETE THE APPROPRIATE SECTION BELOW IF THE CHILD IS EXEMPT FROM VACCINATION ON MEDICAL OR RELIGIOUS GROUNDS. ANY VACCINATION(S) THAT HAVE BEEN RECEIVED SHOULD BE ENTERED ABOVE.

#### MEDICAL CONTRAINDICATION:

| Please check the appropriate box to describe the medical contraindication.                                                                     |
|----------------------------------------------------------------------------------------------------|
| This is a Permanent condition OR Temporary condition until//                                                                                   |
| Date                                                                                                    |
| The above child has a valid medical contraindication to being vaccinated at this time. Please indicate which vaccine(s) and the reason for the |
| contraindication                                                                                                    |

| ~ .     |                                 |       |
|---------|---------------------------------|-------|
| Signed: |                                 | Date: |
|         | Medical Provider / LHD Official |       |

#### RELIGIOUS OBJECTION:

I am the parent/guardian of the child identified above. Because of my bona fide religious beliefs and practices, I object to any vaccine(s) being given to my child. This exemption does not apply during an emergency or epidemic of disease.

Signed:

Date:

MDH Form 896 (Formally DHMH 896) Rev. 10/17 Center for Immunization www.health.maryland.gov/Imm

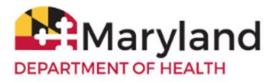

## Print the Immunization Certificate

To print, right-click directly on the certificate and click Print

|         | DS NAME,                     |                  |                     | AST          | -          | IDATE              | 000<br>FURS<br>40.231 | F        |                                      |                | м                   | -        |          |
|---------|------------------------------|------------------|---------------------|--------------|------------|--------------------|-----------------------|----------|--------------------------------------|----------------|---------------------|----------|----------|
| cou     | NTY                          |                  | Company of          |              | SCH        |                    | 1979                  |          |                                      | 08             | AN                  |          |          |
| 0       | INT NA<br>R<br>IDEAN AD      | Station.         |                     |              | 112        | vi.                | PIK                   | NE NO    |                                      | IN PARK        |                     | 17       | a        |
|         |                              |                  | RECO                | RD OF I      | MMUM       |                    | NS (See N             | otes as  | n Other :                            | Side)          |                     |          |          |
| - 244.1 | THEORY OF                    | No.              | No. Oracle Activity |              | NT MILES   | And and a state of | Tupe<br>Andart        | - 101    | - 7                                  | and the second | 100                 | Terris 1 | Tonata . |
| 1       | 1011/3415                    | 1111300          |                     |              |            |                    |                       |          |                                      |                | hum                 | 101300   | and.     |
| 1       |                              |                  |                     |              |            |                    | field .               |          | ,001144<br>40-1049                   |                |                     |          |          |
|         |                              |                  |                     |              |            |                    | Relat                 |          |                                      | On A           | -2-                 | 1.000    |          |
| *       | -                            |                  |                     |              |            |                    | lainen.               |          |                                      | Or-4<br>Dead   | =                   |          |          |
|         | 1                            |                  |                     |              |            |                    | Term.                 |          |                                      | and a          |                     |          | 1        |
| 1       | best of my )                 | uncerhodge,      |                     | n listed abo | ne were ad |                    | Rosee cuches          |          |                                      |                | Office Nation Plane |          | -        |
|         | phehatic<br>dial provide: In | at health depend | Title<br>or other a | and other as |            | Die<br>m objet     | Robbe counter         | -torning |                                      | DHH<br>DANA    |                     |          |          |
| 1       | paines                       |                  | Tale                |              |            |                    |                       | 29       | W. Rostor H.                         | And they       | l<br>marine to      | er: Ner  | 6        |
|         | 2 and 3 at                   |                  | Trie                |              |            | Date               |                       |          | Antonio, Adda (1)<br>Ing Thirt and R |                |                     |          |          |

or click the printer icon in top-right corner of the screen.

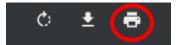

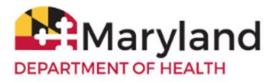

## Save the Immunization Certificate

To save, right-click directly on the certificate and click Save as.

| Mathage         Mathage         Mathage <t< th=""><th>CHILI</th><th>DS NAME</th><th></th><th></th><th></th><th></th><th></th><th>TEST</th><th></th><th></th><th></th><th></th><th></th><th></th></t<>                                                                                                    | CHILI    | DS NAME                       |                     |             |                    |                |                  | TEST      |           |          |                         |                           |                      |     |
|----------------------------------------------------------------------------------------------------|----------|-------------------------------|---------------------|-------------|--------------------|----------------|------------------|-----------|-----------|----------|-------------------------|---------------------------|----------------------|-----|
| PARENT<br>OR<br>OR         NAME         KALSMITH         PIENCE NO                                                                                                    | SEX:     | MALE                          | FEMA                |             | AST                | BIRT           | IDATE            |           |           |          |                         | м                         |                      |     |
| OR         MICHAEL PARK HENY         CITY         TAKING PARK         272                                                                                                    | COUN     | NTY                           | м                   | in gamera   |                    | SCHO           | ot               |           |           |          | GR                      | DE                        |                      |     |
| VALUE AND ADDRESS         MOUNE YEAR NEWY         CTT         TAKONA PARK         27         2010           2010/2017/01         Non-to-to-to-to-to-to-to-to-to-to-to-to-to-                                                                                                    | PAR      | ENT NA                        | ME                  |             | KIA SI             | AFT 18         |                  | PHK       | NE NO     |          |                         |                           |                      | _   |
| MINISTRATI         Marchington         Marchington                                                                                                    |          |                               | ORISS               |             | NU SILVER          | PARK DRIT      | T.               | CIT       | r         | TAKO     | EA PARK                 | 2                         | P2016                |     |
| Mark         Mark         Mark <th< td=""><th></th><td></td><td></td><td>RECO</td><td>RD OF I</td><td>MMUNI</td><td></td><td></td><td>des on (</td><td>Other</td><td>Side)</td><td></td><td></td><td></td></th<>                                                                                                    |          |                               |                     | RECO        | RD OF I            | MMUNI          |                  |           | des on (  | Other    | Side)                   |                           |                      |     |
| 1         10113018         10113018         10113018         10113018         10113018         10113018         10113018         10113018         10113018         10113018         10113018         10113018         10113018         10113018         10113018         10113018         10113018         10113018         10113018         10113018         10113018         10113018         10113018         10113018         10113018         10113018         10113018         10113018         10113018         10113018         10113018         10113018         10113018         10113018         10113018         10113018         10113018         10113018         10113018         10113018         10113018         10113018         10113018         10113018         10113018         10113018         10113018         10113018         10113018         10113018         10113018         10113018         10113018         10113018         10113018         10113018         10113018         10113018         10113018         10113018         10113018         10113018         10113018         10113018         10113018         10113018         10113018         10113018         10113018         10113018         10113018         10113018         10113018         10113018         10113018         10113018         10113018         10                                                                                                    | las 1    | No. Day To                    | Polici<br>Moling/Ye | Marchay To  | No. 201            | NY<br>Weing Vo | A day in a       | 14.1      | Markey To | 1000     | Hard A.                 | Marine Tr                 | Tatalla<br>Mallag Ta |     |
| Init         Att-Grit Area           1         Init         Att-Grit Area           4         Init         Cold           1         Init         Stel Ri.                                                                                                    | 1        | 1011200                       | 11/11/2015          |             |                    |                |                  |           |           | 1        | 65273666                | 111200                    | 1111200              |     |
| Aligned         Aligned         Cyclut         Malage         Malage         Malag                                                                                                    | 1        |                               |                     |             |                    |                |                  |           |           | 1        |                         |                           |                      |     |
| See as. (21-5                                                                                                    |          |                               |                     |             |                    |                |                  | Alt - fuj |           |          |                         |                           |                      | -22 |
|                                                                                                    |          |                               |                     |             |                    |                |                  |           |           |          | =                       |                           |                      | _   |
|                                                                                                    |          |                               |                     |             |                    | - 000          |                  |           | C16-P     |          | <u> </u>                |                           |                      |     |
| the best of my knowledge, the vaccines listed above Transfer to Inglish Office Address Phone Namber                                                                                                    | To the t | best of my i                  | knowledge,          | the vaccine | s listed abo       | ve Tard        | vite to Grigdish |           |           |          | Clinic /<br>Elice Addre | Office Nat<br>two Phone 1 | ne<br>Samber         |     |
| Signature         Orf-1         IP Broken Shari<br>ar Inc.           Obdical provide, load balth department efficial, soluti         Retaine constructionism         Orf-1         IP Broken Shari<br>ar Inc.           Obdical provide, load balth department efficial, soluti         Retaine constructionism         Orf-1         IP Broken Shari<br>ar Inc.                                                                                                    | Sig      | plabare<br>fical provider, he | od health deport    |             | hered official, or |                |                  | -         |           | ter hus  |                         |                           |                      |     |
| Signature Tide bupet (21-507-1) buying burying burying | Se       | nature                        |                     | Title       |                    | Inspe          |                  | G         |           | Aug Last |                         | nationics Rep             | pintry Program       |     |

or click the down-arrow icon in the top-right corner of the screen.

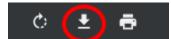

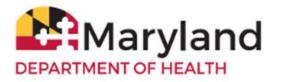

### Change your ImmuNet Password

To change your ImmuNet password, click **My Account**.

| Welcome                 | logged in as: > Organization                     |                                                        | Role: Schoo | Access  | > My Account                     | > Logout |
|-------------------------|--------------------------------------------------|--------------------------------------------------------|-------------|---------|----------------------------------|----------|
| MARYLAND<br>.gov        | ImmuNet:<br>Maryland's Immur<br>DEPARTMENT OF HE | nization Information                                   | System      | 11/27/2 | UNCEMENTS:<br>018 VFC Blackout P | NEW      |
| Production Region 3.1.1 | Home Res                                         | ources Contact U:                                      | s Help      |         |                                  |          |
| School Access           | Student Search                                   | Click to locate a student<br>record or view/print a st |             |         |                                  |          |
|                         | Copyright © 1999 - 2019 State of Wis             | consin. All rights reserved.                           |             |         |                                  | 4        |

On the left navigator click Manage My Account, Change My Password

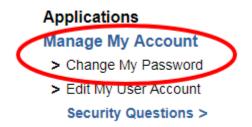

Type in a new password in the **New Password** field and again in the **Confirm New Password** field, keeping in mind the guidelines for creating a new password.

Click Save.

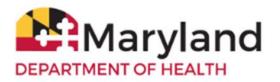

| Change Password        |                                                        |
|------------------------|--------------------------------------------------------|
| Password re-set rules: | Save                                                   |
| 1. Password n          | nust include a mix of upper and lower case characters. |
| 2. Password n          | nust contain at least 1 number(s).                     |
| 3. Password n          | nust be at least 8 characters in length.               |
| 4. New Passw           | ord cannot match a previously used password.           |
| User                   | School Access User                                     |
| Username               | saccessuser                                            |
| * New Password         |                                                        |
| * Confirm New Password |                                                        |

If your password is accepted, you will see the following message in red at the top of the screen (if not, you will have to type a different password into the fields New Password and Confirm New Password and click Save):

\*\* Password Updated, to access ImmuNet click on "ImmuNet" within the main menu on the left under Applications. \*\*

| Change Password                                               |            |  |
|---------------------------------------------------------------|------------|--|
| Password re-set rules:                                        |            |  |
|                                                               | Save       |  |
| 1. Password must include a mix of upper and lower case cl     | naracters. |  |
| <ol><li>Password must contain at least 1 number(s).</li></ol> |            |  |
| 3. Password must be at least 8 characters in length.          |            |  |
| 4. New Password cannot match a previously used password       | d.         |  |
| User School Access User<br>Username saccessuser               |            |  |
| * New Password                                                |            |  |
| * Confirm New Password                                        |            |  |

To access ImmuNet Click Applications, ImmuNet.

### Applications

> ImmuNet

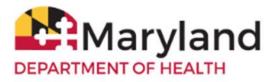

Click on the blue organization name link or

click on the appropriate organization link for which you are trying to access, if you have access to more than one organization.

### Select an Organization link below to access ImmuNet.

### Select one Organization as your default.

| Default Org | Organization Listing |  |
|-------------|----------------------|--|
| 0           | School               |  |